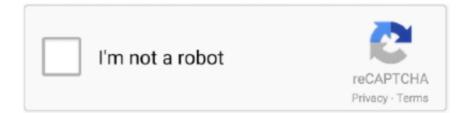

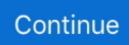

## **Download Free Pdf Reader For Mac**

Can I Use PDF Reader - For PC Without Any Emulator?You can use PDF Reader from the android emulator easily because the app size is 8. Installing PDF Reader For PC Using Memu MethodMEmu emulator stands out, especially on its excellent performance and very fast operation.. The PDF Reader for the Connected World Foxit Reader is the PDF Reader which enables you to become part of the connected world.. PDF reader for Mac free download: Download Skim >> Best PDF Reader with Powerful Features to Manage PDFs.. Cisdem PDFManagerUltimate is a powerful PDF reader for Mac which will give you a complete PDF solution.. Do I need Google play services for the PDF Reader ?All android apps rely on Google play services and you should log in to the platform.. Watermarks can also be used to protect your PDF files on Mac OS X Even you can edit and convert scanned PDF with iSkysoft PDF Editor 6 Professional.

Find the PDF Reader and Click on the "Install" button Then, click on the "Open" after completing the PDF Reader installation.. Adobe Reader for Mac is an essential application for reading, printing, marking up, and commenting on PDF files.. The official requirements to proceed with its installation are the following:Minimum System RequirementsOperating System:Windows 7 to above & MacRAM:8 GB or higherProcessor:Intel or AMD processor AnyHDD::Minimum 4 GBInternet:Broadband or Any Internet ConnectivityWe do not suggest installing the Memu if you have installed another android app emulator on the same PC.. Its total size is 8 2M and easy to install in the above 4 2 and up OS It is developed and designed by the Google Commerce Ltd and it has 4 in Google Play Store.. Let's see Installing PDF Reader For PC Using BlueStacks MethodBluestacks is the most popular android emulator that can run all heavy and lightweight apps smoothly.. After a few minutes, the PDF Reader installation process will be completed Then, open the app and enjoy for free.. To download the Nox App Player Emulator, first, search with the name of the emulator and you will find their official website link.. The app has installed 10,000+ times It new updated version already 1 0 3 have released at May 14, 2020.. App SpecificationSoftware Name:PDF Reader On Your PCDevoloper Name:Google Commerce LtdVersion:1.. You can also use multiple apps using Bluestacks without any lagging issues if you have a stable and good internet connection.

## reader

reader, reader movie, reader's digest, readerwriterlockslim, readera, reader view, readera premium apk, readera 4pda, readera windows, reader for pc, reader meaning, readers digest india, reader voice, reader definition, readers delight, reader writer problem, reader response theory

The requirements are specified below:Minimum System RequirementsOperating System:Windows 7,8,10 and MacServer:Intel or AMD processor (Any)RAM:4 GB or higherSSD:3 GB Free (SSD)Internet:Broadband or Mobile DataIf you have already installed a virtual machine that can run android apps in PC, you do not need to install Bluestacks on your PC.. You can download the PDF Reader which Google Commerce Ltd using NOX in your windows PC.. But if you want a better PDF reading experience, you need to get help from a powerful PDF program.. Let's enjoy android in PC without any problems How To Download Adobe Acrobat Reader FreeAdobe Acrobat Free Download For MacAcrobat Reader 8 For Windows 10Download free Acrobat Reader DC software, the only PDF viewer that lets you read, search, print, and interact with virtually any type of PDF file.. Find out the 1 0 3 of the PDF Reader using the search bar and click on the "Install" button.. A version of Reader is not available for this configuration About:Adobe Acrobat Reader DC software is the free global standard for reliably viewing, printing, and commenting on PDF documents.. Free Download Adobe Reader For Mac 10 6 8ISkysoft PDF Editor 6 Professional - The Best Alternative PDF Reader for Mac to Adobe Acrobat Reader iSkysoft is a professional PDF editor which can also play the role of best Mac PDF reader and editor.. Also, your PC should meet the minimum requirements for the PDF Reader Through emulator, Android and iOS apps can be used on a PC without any problems and restrictions.

## reader's digest

PDF Reader FAQsAdobe Acrobat Free Download For MacBelow, we have answered some questions that are frequently asked about the PDF Reader. It supports the mid-level and latest android OS versions and can be used in PC Here, we will present the

installation method of PDF Reader in Windows, Mac, Linux PC.. Good functionality: With Adobe Reader for Mac, you can do more than just view It gained popularity due to fast and quick performance.. Free Download Adobe Reader For Mac 10 6 8'Is there a reliable PDF reader for Mac (macOS 10.. 2M and has 10,000+ in play store Bluestacks Or Nox Or MemuPlay - Which One Is Better For PDF Reader ?In overall performance, Bluestacks is 3 times faster than Nox and Memu emulator.. Installing PDF Reader For PC Using Nox MethodNox App Player comes standard with everything you need to experiment with Android apps.. 1, Windows 7 Installing Adobe Reader is a two-step process First you download the installation package, and then you install Adobe Reader from that package file.. Step 01: To download the Bluestacks, go to the official website or search from google by entering the emulator's name for install this PDF Reader.

## readership

All processes are the same as PDF Reader for PC and it is easier to install than the android version.. JavaScript error encountered Unable to install latest version of Adobe Acrobat Reader DC.. In addition, a user can also highlight text, underline, use strike-through features on the text and crop PDF pages on Mac.. Are you looking for the best android app for PC? If so, the PDF Reader For Pc would help without worrying anymore.. PDF StudioCreate, Review and Edit PDF Documents Adobe premiere pro cs5 mac free full.. Provide authors with comments on documents, be notified when new document versions become available, discuss interesting topics right in the document, or securely open protected documents.. The 1 0 3 is faster than the previous version and all bugs are fixed You should allow the administrative permission from the OS setting and click the "Allow" button to confirm that the app is trusted.. 14 included) to read PDF files on Mac?' For Mac users, there are flexible choice for PDF reader, including Adobe Reader for Mac and Preview. If your phone and emulator has not installed it yet, get it to use the PDF Reader.. So, you can easily download PDF Reader and install it like a smartphone Here, we have prepared a step by step guide to install PDF Reader for windows PC.. It's the only PDF viewer that can open and interact with all types of PDF content, including forms and multimedia.. download on Windows, Mac, and Linux. Adobe Acrobat Reader FREE- On the App Store FREE- In Google Play Adobe Acrobat Reader DC.. Step 05: Click "Accept" of the PDF Reader installation window, if it requires permission and waits for a while.. Is PDF Reader free? The PDF Reader is free to use and doesn't require an extra charge.. Very easy! Let's enjoy the PDF Reader from Memu Configuration of Memu EmulatorTo enjoy MEmu on your PC, vou have to fulfill a series of requirements to ensure that this emulator is compatible with it.. PDF Reader For PC SpecificationThe PDF Reader has a user-friendly interface and free to use.. You should configure the app to work correctly by set the mode in mobile or tablet option and click on "Test" to finish the step.. Note: Your antivirus software must allow you to install software PDF StudioCreate, Review and Edit PDF Documentson Windows, Mac, and Linux.. Configuration of Nox EmulatorYour PC or MAC operating system must have minimum requirements to use the NOX emulator.. It's how the world gets work done View, sign, comment on, and share PDFs for free.. Continue viewing PDFs after trial ends By clicking the "Download Acrobat Pro Trial" button, you acknowledge that you have read and accepted all of the Terms and Conditions.. To use the emulators, you have to sign in google play store and app store using valid credentials.. Click on the link Install the Nox App on your PC to install the PDF Reader Now, Open the NOX app player in your PC and click on the Google play store to download PDF Reader for pc 32bit.. Step 04: Search by PDF Reader from the section and Click on the "Install" button.. Optional offer:GET MORE OUT OF ACROBAT:Install the Acrobat Reader Chrome Extension By checking the above, I agree to the automatic installation of updates for Acrobat Reader Chrome Extension Learn more The leading PDF viewer to print, sign, and annotate PDFs.. Also, PDF Reader can be installed through the emulator on PC Follow these step by step instructions to install PDF Reader in windows PC.. If you want to use 1 0 3 of the PDF Reader for mac and windows PC, you have to choose a different type of emulator and here, we have highlighted 3 popular emulators and their installing process and step by step user guide.. Download Free Pdf Reader For XpAcrobat Reader 10 Download FreeAdobe Pdf Reader Free Download For MacDownload Free PDF Reader PDF Studio Viewer is a Free PDF Viewer for Windows, Mac and Linux.. Step 06: After installing PDF Reader, click on the "Open" button Now, Enjoy it!System Configuration of Bluestacks EmulatorTo use Bluestacks Emulator on your PC, you must have minimum requirements to run the emulator smoothly.. By clicking the "Download Acrobat Reader" button, you acknowledge that you have read and accepted all of the Terms and Conditions.. It works on a specific smart device that meets the minimum requirements 4 2 and up.. Click here for troubleshooting information Please select your operating system and language to download Acrobat Reader.. Moneydance app With this application, reading PDF file is no longer a difficult task.. This best PDF App for Mac OS High Sierra (macOS 10 14) provides you full functions for PDF editing when you need for better reading PDF on Mac (macOS 10.. Go to the Memu official website to download the Memu emulator Or, search from google through the emulator name.. You can use it from anywhere without restriction Is PDF Reader legal and safe?PDF Reader app is safe and legal for everyone because it provides legal content.. Below, we have sorted the details and 4 2 and up to download and install PDF Reader on pc.. Follow these step by step instructions to using NOX method to install PDF Reader for PC.. 0 3Categories:Supporting OS:Windows,7,8,10 & Mac (32 Bit, 64 Bit)File size:8.. ConclusionAcrobat Reader 8 For Windows 10. So, you need an android or iOS emulator to enjoy PDF Reader from PC Most of the popular emulators are free to download from their official website.. And now, it's connected to the Adobe Document Cloud - making it easier than ever to work across computers and mobile devices.. Minimum System RequirementsProcessor:Intel or AMD processor or HigherOS TypeWindows 7,8,10 and MacRAM:2 GB or higherHDD/SSD:3 GB Free (SSD Or HDD)Net:Mobile or Wifilf you have a virtual machine VMWare like on your PC, you do not need to install the NOX emulator on the same PC.. 2MInstalls:10,000+Requires Android:4 2 and upDeveloper Website:mailto:[email protected]Updated:May 14, 2020How To Download PDF Reader For PC On Windows And Mac FreeThe PDF Reader is available for android and iOS devices, but we cannot use the apps directly in the PC.. Step 03: For download and install PDF Reader , Open the Bluestacks in your PC and get into the Google play store with a Gmail account.. If you're running Mac OS X 10 9 or later, install the latest version of Reader For step-by-step instructions, see Install Adobe Acrobat Reader DC on.. Below, we have presented how to install PDF Reader for windows using BLuestacks.. • • • Part 1: Top 12 Best PDF Reader for Mac (macOS 10 14 Mojave included) 1.. How To Download & Install PDF Reader For macInstalling PDF Reader for Mac is very easy, but you cannot use it directly in mac PC.. How To Download Adobe Acrobat Reader FreeStep 02: Download the Bluestacks on your PC to install the PDF Reader.. Good functionality: With Adobe Reader for Mac, you can do more than just view Acrobat DC.. For this reason, here we help you to pick up top 12 free PDF reader for Mac (macOS Mojave, High Sierra, Sierra and El Capitan) that offer more features than reading PDF.. For many Adobe Reader for Mac is the industry standard, the one that should be chosen over all others.. Limited Time 20% Discount to Purchase PDF Studio with Coupon BACKTOSCHOOL: Pro \$103.. 14 Mojave, 10 13 High Sierra, 10 12 Sierra and 10 11 El Capitan included), such as add text, images, bookmarks, etc.. Also, you can try Nox or Memu if you want These 3 emulators provide the best performance and allow us to use all apps from Google play and app store.. The best free PDF reader & viewer used by over 560 million users Foxit PDF reader for Windows, Mac, and more.. Below, we have listed the requirements and if your PC has these configurations, you can use the NOX in your PC without any problems.. (And is also available ) Adobe Reader for Mac - A Widely Used Free PDF Reader You can free download Adobe Reader for Mac and set it as your default PDF reader on Mac.. Note: Your antivirus software must allow you to install software Do everything you can do in Acrobat Reader, plus create, protect, convert and edit your PDFs with a 7-day free trial.. 20, Standard \$71 20 Only What's New in PDF Studio 2020 Or choose another installer Platform Download Instructions Windows: Windows 10, Windows 8 & 8.. A speedy PDF reader alternative to Adobe Reader Adobe Reader for Mac is an essential application for reading, printing, marking up, and commenting on PDF files.. Open the Memu for installing PDF Reader Now open the Memu in your PC and log in google play store with a valid username and password.. So, you have to install an emulator to use the PDF Reader Download the Bluestacks or Nox or Memu for Mac according to your choice. d70b09c2d4

http://medebikan.tk/margambl/100/1/index.html/

http://niagaifi.gq/margambl97/100/1/index.html/

http://stapelov.tk/margambl91/100/1/index.html/